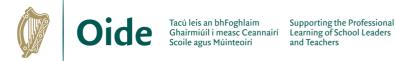

## **Digital Supports**

The following are a number of short tutorial videos for digital tools and applications. To play any video please click on the link in the column to the right. A brief description of each is also detailed below.

| Application              | Description                                                                                                    | Video                                             |
|--------------------------|----------------------------------------------------------------------------------------------------|---------------------------------------------------|
| <b>Sp</b><br>Adobe Spark | Adobe Spark is a creative<br>application that can be<br>useful when designing<br>videos, graphics and web<br>pages.                   | <u>Click to access a tutorial</u><br><u>video</u> |
| "thinglink               | Thinglink is a tool for<br>creating interactive<br>images and videos by<br>tagging links to websites,<br>maps images and so on.       | <u>Click to access a tutorial</u><br><u>video</u> |
| Canva                    | Canva is an online<br>graphic design tool that<br>can be used to create<br>posters, videos, logos,<br>presentations and much<br>more. | <u>Click to access a tutorial</u><br><u>video</u> |
| coggle                   | Coggle is a tool for<br>creating and sharing<br>mindmaps and flowcharts                                                               | <u>Click to access a tutorial</u><br><u>video</u> |

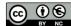

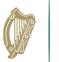

| Application         | Description                                                                                                    | Video                                             |
|---------------------|----------------------------------------------------------------------------------------------------|---------------------------------------------------|
| Kahoot !            | Kahoot is a game-based<br>learning platform.<br>Teachers can make their<br>own quiz or avail of the<br>selection online.               | <u>Click to access a tutorial</u><br><u>video</u> |
| <b>@</b> genially   | Genially is an interactive<br>platform for presentations,<br>animated infographics.                                                    | <u>Click to access a tutorial</u><br><u>video</u> |
| Immersive<br>Reader | The Immersive Reader is<br>a reading experience that<br>aids the readability of<br>content.                                            | <u>Click to access a tutorial</u><br><u>video</u> |
| 🕜 mote              | Mote is a Chrome<br>browser extension that<br>allows teachers to attach<br>voice-recorded comments<br>and feedback to student<br>work. | <u>Click to access a tutorial</u><br><u>video</u> |

## Find more supports on

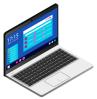

www.scoilnet.ie www.oide.ie

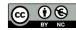